## **Problem Statement:**

If user has Skip Screen enabled for a Screen inside a loop, while running the script performance is degraded.

## **Solution implemented:**

Added options at Script level for enabling user to set if Skip Screens inside loops gets deleted at once at WFM or individually at WFM.

The value can be set from Mapper's Script Properties tab by selecting either "**Skip Individual**" or "**Skip Once**" value for property "**Skip Screen in loop**".

Default value is set to "**Skip Individual**" which implies individual deletion of Skip Screen at WFM (as done for previous Studio and WFM version's)

**Skip once** implies deletion of all the skip Screen inside loops in a single WFM call avoiding deletion of skip screen repeatedly.

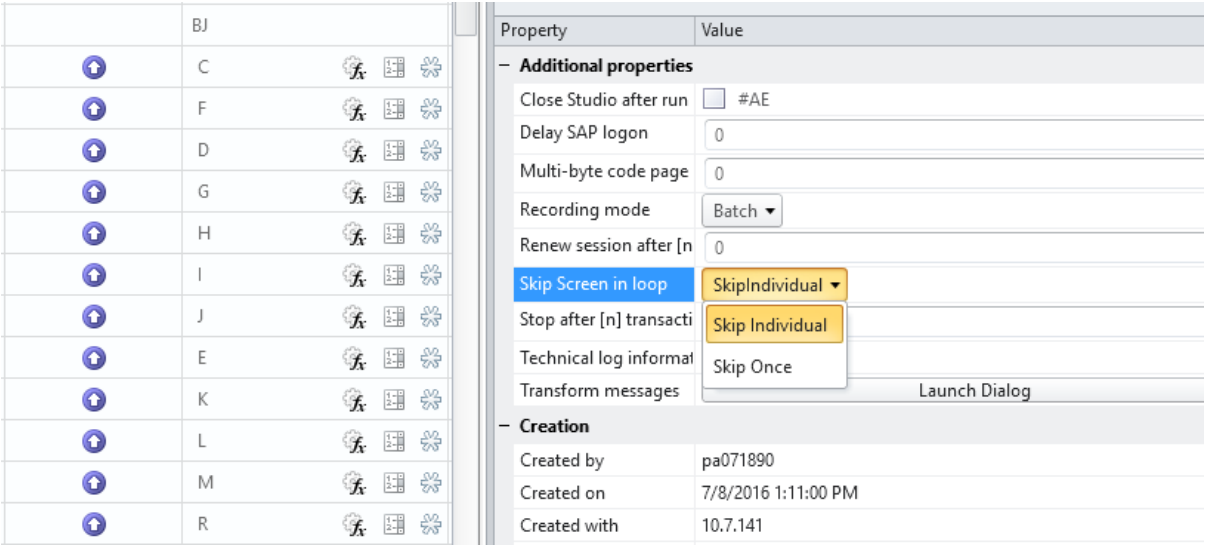

## **Use cases supported (Studio + WFM):**

- 1. Multiple instance of Single Skip Screen enabled inside a Loop for all line items
- 2. Multiple instance of different Skip Screen enabled inside a Loop for all line items

## **Use case not supported (Studio + WFM):**

Skip Screen inside a loop whose appearance differently for different data values.